## **Rotary Zone 8 Regional Council Election 2023** *How to vote: A guide for Club Presidents*

## **What you need to know**

Voting **opens**: Tuesday 17 October 9am AEDT

Voting **closes**: Tuesday 31 October 12pm AEDT

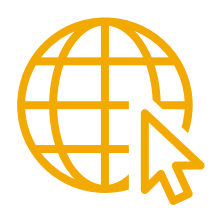

Review the candidates up for election on the *Creating Tomorrow* website.

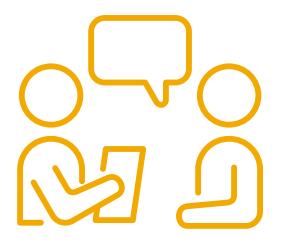

**Club Presidents** will vote on behalf of their club. We encourage you to discuss with your club members, and follow your club's bylaws and standard voting procedures.

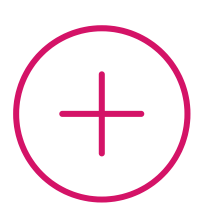

Along with the roles all clubs will vote for, Rotaract clubs will vote for **one extra role** - the Rotaract Nominee.

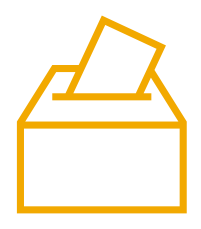

Each club will submit **one electronic ballot**, and will vote once for each Regional Council role they are eligible to vote for.

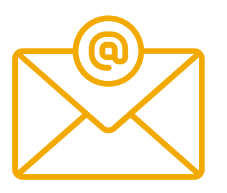

Make sure your **email address** is correct in My Rotary so you can receive the link to vote.

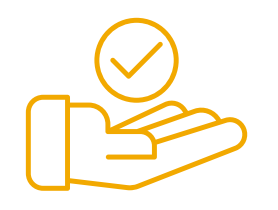

**Unable to vote?** Email Zone8Elections@Rotary.org before 17 October and specify which Club Officer will be voting instead so they can receive the link.

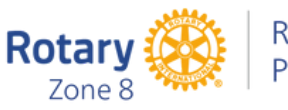

## **How to Vote**

On 17 October you will receive an email from our voting platform, Simply Voting, containing the link to vote.

If you do not receive this email by 17 October 11:59pm AEDT, email Zone8Elections@Rotary.org for assistance.

Make sure to check your email's **junk folder**!

Rotaract Club Presidents will receive **two emails** with **two separate links** to vote: one link to vote for the Regional Council roles all clubs will vote on, and another one especially for the Rotaract Nominee.

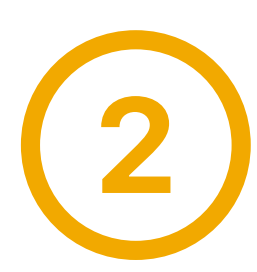

Click on the link to vote!

You will need to submit a vote for **all** Regional Council roles listed on the ballot.

Voting is **preferential**. You will need to **rank** candidates for each position from your most favoured to your least favoured, with 1 being the highest ranking.

You will need to enter a number for **each** candidtate listed.

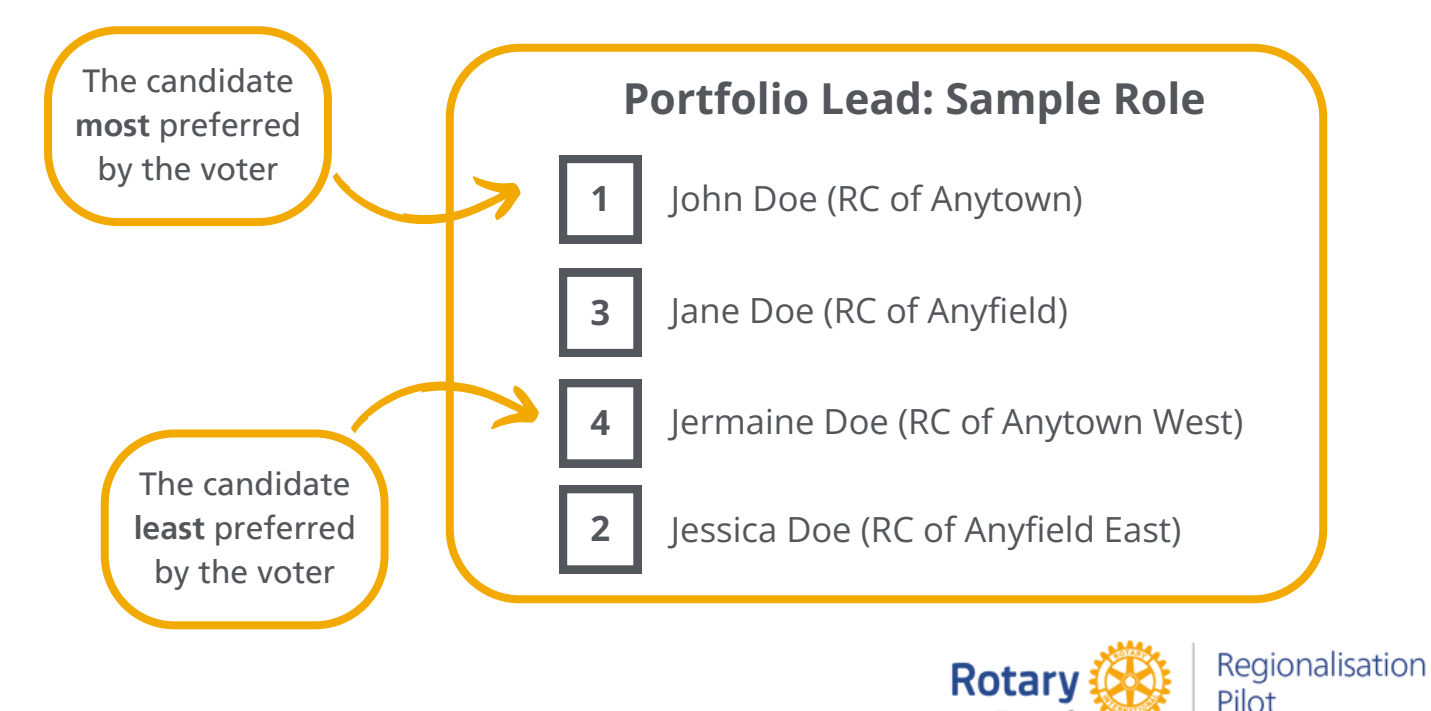

 $7$ one  $8$ 

## **Voting System**

A **preferential** voting system will be used to determine the winning candidates in the Regional Council election.

To be elected under the preferential voting system, one candidate must gain support from **more than half** of the voters — an absolute majority.

Here's an example of the preferential voting system in action:

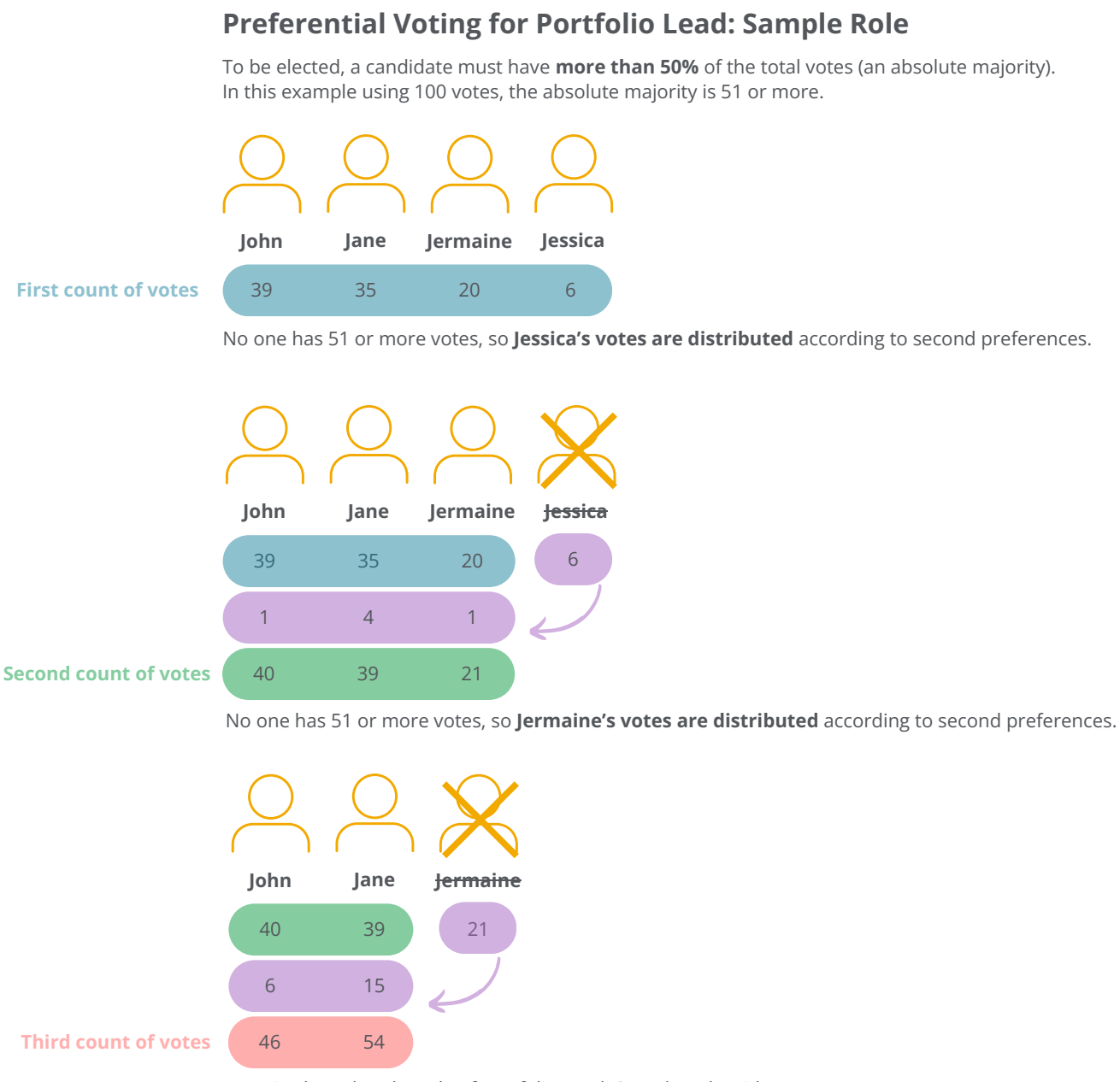

Jane is elected to the role of Portfolio Lead: Sample Role with 54 votes.

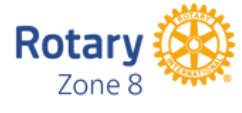